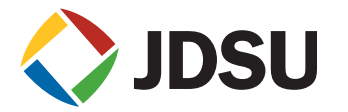

## **WaveReady™ Communication and Management Module** COM-200

- **Key Features Supports both serial and Ethernet access to the module**
	- **Provides craft (DB-9, RS232, or Ethernet/Telnet) access to a TL1 command interface**
	- **Provides Ethernet and RS232 access to TL1 and SNMP management through the JDSU Node Manager software**
	- **Offers compatibility with third-party SNMP-based management tools such HP OpenView**

## **Applications**

- Enables monitoring and alarm aggregation for all modules in a node
- Enables software upgrades for individual modules in a node
- Supports administration and management for all modules in three configurations: single shelf, single network element (NE); multiple shelves, single NE; multiple shelves, multiple NEs

## **Compliance**

- CC Part 15 (Class A); UL 60950 3rd Edition, December 2000; CAN/CSA-C22.2 No. 950-95; NEBS Level 3; GR-63-CORE; GR-1089-CORE; GR-78-CORE; CE; IEC 60950; ETS300-386; EN 55022 (Class B); 73/23/EEC
- RoHS (exemptions 7b, 8a)

The WaveReady Communications Module 200 (COM-200) provides monitoring, communication, and management of WaveReady modules when mounted in a WaveReady 3000 series platform.

The COM-200 polls and reports shelf information, slot occupancy, and types and status of modules installed in the shelf. The COM-200 is also used to set parameters of other modules and to upgrade the software version of modules in the shelf.

The COM-200 supports serial and Ethernet connections. The serial interface provides a direct connection for initial configuration of the COM-200 and local management of other modules. The Ethernet interface provides for local or remote management of the COM-200 and other modules in the shelf.

The Ethernet interface also allows COM-200 modules to be linked in series for easy management of modules in multiple shelves. In addition, WaveReady transponders capable of providing a supervisory channel over the optical fiber will allow the COM-200 to manage modules in a remote shelf.

The COM-200 supports two user interfaces: the WaveReady Node Manager, which is a TL1/SNMP Windows-based graphical user interface, and a TL1 command interface.

Five light-emitting diodes (LEDs) on the front panel indicate the status of the COM-200 module and other modules in the same shelf. LEDs associated with the Ethernet ports indicate link activity.

# 2

## **Performance Specifications1**

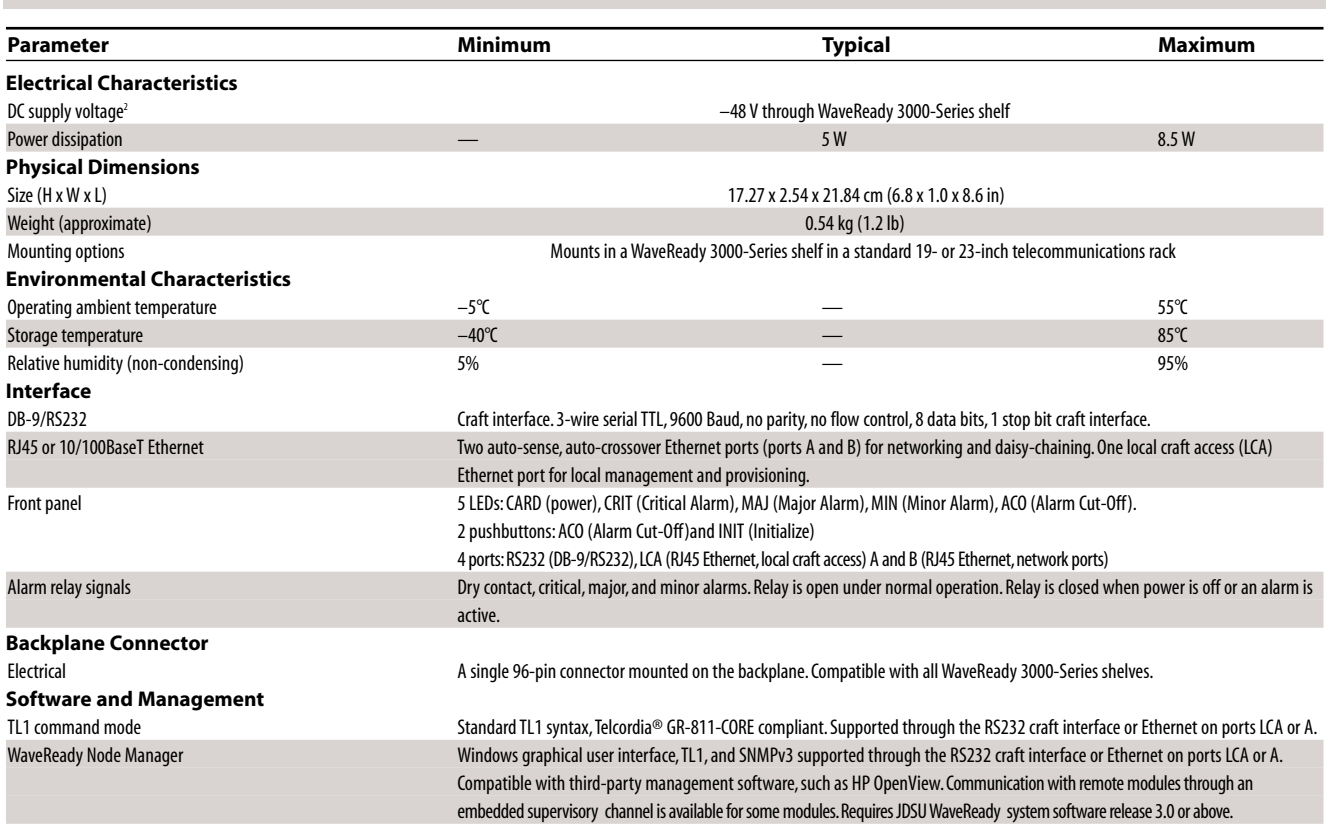

<sup>1</sup>Deploy product in accordance with each company's deployment directives.

2 The DC power supply must be –48 V SELV output and certified by a nationally recognized test laboratory (NRTL). UL tested at –48 V.

**Ordering Information**

For more information on this or other products and their availability, please contact your local JDSU account manager or JDSU directly at 1-800-498-JDSU (5378) in North America and +800-5378-JDSU worldwide or via e-mail at customer.service@jdsu.com.

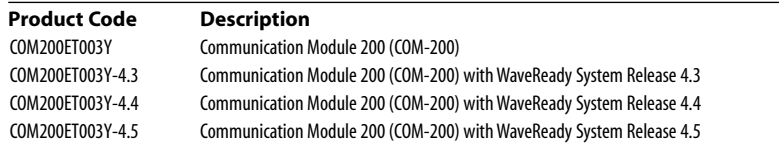

Telcordia is a registered trademark of Telcordia Technologies Incorporated.

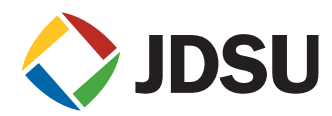

**COMMUNICATIONS MODULE 200**

Product specifications and descriptions in this document subject to change without notice. © 2008 JDS Uniphase Corporation 10143108 003 0109 COMMODULE200.DS.CMS.TM.AE January 2009